# **Moving Locus to another phone or tablet**

You have purchased a new mobile or tablet. Follow the instructions on how to move Locus Map, its settings and all its data (maps, tracks, points) safely into the new device:

# **Instructions**

# **Step 1. - backup**

**Make full backup of your settings, points, and tracks**

- open **[Backup manager](https://locusgis.com/doku.php?id=manual:user_guide:tools:backup)**
- select **Backup all**
- **[share the backup file](https://locusgis.com/doku.php?id=manual:user_guide:tools:backup#backup_sharing)** to some cloud storage (Dropbox, Google Drive etc.)

#### **Back up your maps**

- open Locus map manager > offline tab
- **[backup all maps](https://locusgis.com/doku.php?id=manual:user_guide:maps_offline#cloud_storage_setup)** that could be lost when the app is uninstalled (especially the raster maps purchased from commercial publishers) to **[Dropbox or Google Drive](https://locusgis.com/doku.php?id=manual:user_guide:maps_offline#cloud_storage_setup)**.

You don't have to back up **[LoMaps](https://locusgis.com/doku.php?id=manual:user_guide:maps_locusmaps)**. These can be re-download from **[Locus Store](https://locusgis.com/doku.php?id=manual:user_guide:locus_store:about)** for free.

## **Step 2. - installation**

- install the latest version of Locus Map to the new device
- start Locus Map on your new device

## **Step 3. - restore your data**

- open **Dropbox** or **Google Drive** where you backupped the maps and copy the map files to Locus/Maps directory (or wherever else you need - you can [add them to Locus as externals](https://locusgis.com/doku.php?id=manual:user_guide:maps_external))
- re-download LoMaps from Locus Store
- go to **[Backup manager](https://locusgis.com/doku.php?id=manual:user_guide:tools:backup)** and **restore** settings, points and tracks from the cloud
- restart Locus Map so that all the backups are properly re-initialized

From: <https://locusgis.com/> - **Locus Map - knowledge base**

Permanent link: **[https://locusgis.com/doku.php?id=manual:faq:move\\_to\\_new\\_phone](https://locusgis.com/doku.php?id=manual:faq:move_to_new_phone)**

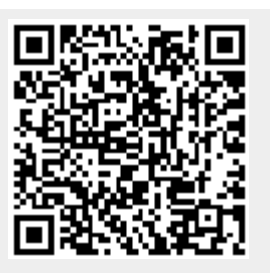

Last update: **2020/10/08 12:19**